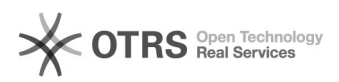

## Hook-Point: ebay Modul - Speichern des eBay-Käufernamen in extra Datenbankfeld

05.05.2024 18:28:10

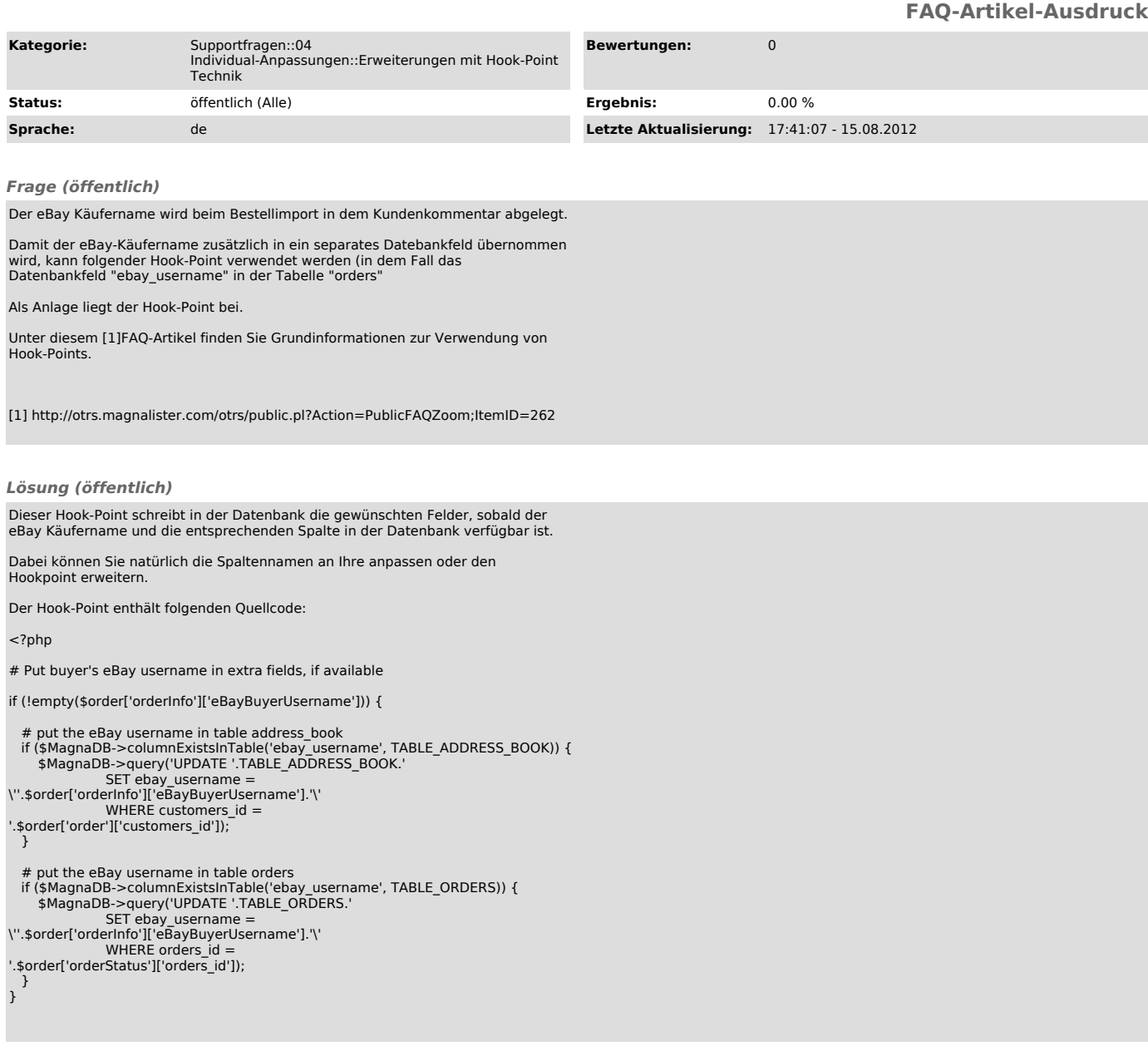